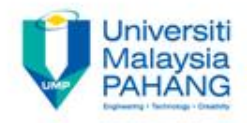

# **DIGITAL SIGNAL PROCESSING**

# **Chapter 4 System Representation**

**by Dr. Norizam Sulaiman Faculty of Electrical & Electronics Engineering norizam@ump.edu.my**

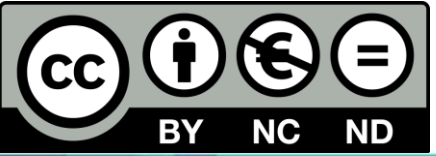

OER Digital Signal Processing by Dr. Norizam Sulaiman work is under licensed [Creative Commons Attribution-NonCommercial-NoDerivatives](http://creativecommons.org/licenses/by-nc-nd/4.0/)  [4.0 International License](http://creativecommons.org/licenses/by-nc-nd/4.0/)

**Communitising Technology** 

# System Representation

- Aims
	- To explain the method of system representation in LTI system, convolution in frequency domain and frequency response.
- **Expected Outcomes** 
	- At the end of this course, students should be able to represent LTI system in using difference equation, transfer function and impulse response.
	- Perform convolution in frequency domain.
	- Find the frequency response of the system.

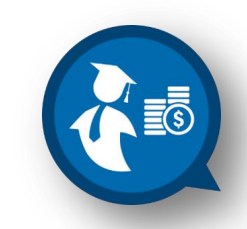

# System Representation

# □ LTI System can be represented in 3 ways; 1. Difference Equation, y(n)

- 2. Transfer Function, H(z)
- 3. Impulse response, h(n)

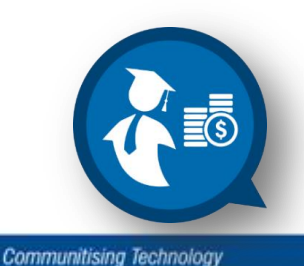

### Difference Equation

 $\Box$ It is presented in discrete-time domain shown in example below;

# $\rightarrow$  y(n) = 3y(n-1) + y(n) – 2x(n-1) + 3x(n)

 $\Box$  The signal representation should start with  $y(n)$ which represent the output of the system. Meanwhile, x(n) stands for the input of the system.

 $\Box$  The type of LTI system (FIR or IIR) can be determined from the system difference equation.

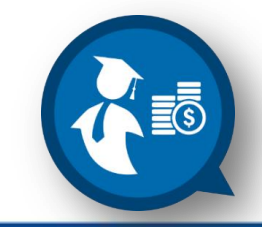

**Communitising Technology** 

# Transfer Function

 The **Transfer Function** is defined as the ratio of the output sequence over input sequence. It is always expressed in term of z-domain as shown below:

$$
X(z) \longrightarrow LTI System, H(z) \longrightarrow Y(z)
$$

$$
Y(z) = H(z)X(z)
$$
  
H(z) = Y(z) / X(z) = >System Transfer Function

**The Transfer Function H(z)** is derived from the ztransform of **Impulse Response**, h(n) as shown below:

$$
H(z) = \sum_{n=1}^{\infty} h(n)z^{-n}
$$

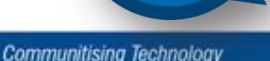

### Transfer Function

• The transfer function,  $H(z)$  is the ratio of 2 polynomials in  $z^{-1}$ .

M  $H(z) = N(z)/D(z) = \sum b_k z^{-k}$  $k=0$ N 1 + Σ  $a_k z^{-k}$  $k=1$  $= b_0 + b_1 z^{-1} + ... + b_M z^{-M}$ 1 +  $a_1z^{-1}$  + ... +  $a_Nz^{-N}$ 

 $\Box$  H(z) is obtained from the system described by a linear constantcoefficient difference equation of the form:

$$
y(n) = -\sum_{k=1}^{N} a_k y(n - k) + \sum_{k=0}^{M} b_k x(n - k)
$$

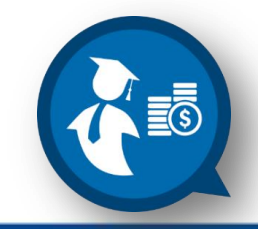

# Transfer Function : Example

Determine the system function and the unit sample response of the system described by the difference equation :

$$
y[n] = \frac{1}{2}y[n-1] + 2x[n]
$$

#### **Solution :**

1. Convert the equation above into z-transform -transform as shown below:

$$
Y(z) = \frac{1}{2} z^{-1} Y(z) + 2X(z)
$$
  
(1 –  $\frac{1}{2}$  z<sup>-1</sup>) Y(z) = 2X(z)

- 2. Now, define system Transfer Function :  $H(z) = Y(z) / X(z) = 2 / (1 - \frac{1}{2} z^{-1}),$  no zero & pole,  $p_1 = 1/2$
- 3. By using the inverse z-transform, the unit sample or impulse response can be determined: **h(n) = Ƶ-1 {H(z)} = 2(1/2)n** *u***[n]**

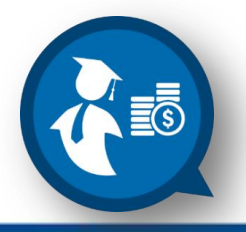

# Transfer Function : Example

Determine the system function and the unit sample response of the system described by the difference equation :

$$
y[n] - y[n-1] = x[n] + x[n-1]
$$

#### **Solution :**

1. Convert the equation above into z-transform -transform as shown below:

$$
Y(z) - z^{-1} Y(z) = X(z) + z^{-1} X(z)
$$
  
(1 – z<sup>-1</sup>) Y(z) = (1 + z<sup>-1</sup>)X(z)

- 2. Now, define system Transfer Function :  $H(z) = Y(z) / X(z) = (1 + z^{-1}) / (1 - z^{-1})$ , zero at -1 & pole at 1  $=$  (1 / 1-z<sup>-1</sup>) + (z<sup>-1</sup> / 1-z<sup>-1</sup>)
- 3. By using the inverse z-transform, the unit sample or impulse response can be determined:

 $h(n) = Z^{-1} \{H(z)\} = u[n] + u[n-1]$ 

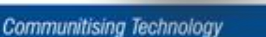

#### Impulse response

- $\Box$  Impulse response or unit sample response, is a system representation in time-domain, **h(n).**
- $\Box$  It can be obtained from difference equation that used to describe the system.
- $\Box$  There are two types of impulse response;
	- → FIR (Finite Impulse Response) Non-Recursive
	- → IIR (Infinite Impulse Response) Recursive

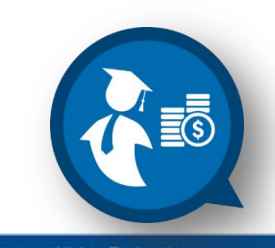

# FIR System (Non-recursive)

- $\Box$  It is a system where the output of the system only depend on the input signals.
- $\Box$  The system only has zeros and no poles.
- $\Box$  The system has no feedback.
- $\Box$  The system always stable.
- $\square$  Example of the difference equation that can describe the system;

 $\rightarrow y(n) = x(n) + x(n-2) - 2x(n+1)$ 

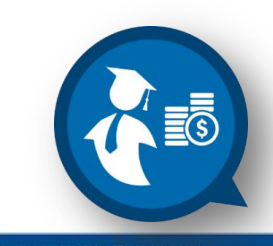

# IIR System (Recursive)

 $\Box$  It is a system where the output of the system not only depend on the input signals but the past values of the output signals.

- $\Box$  The system only has both zeros and poles.
- $\Box$  The system has feedback.
- $\Box$  The stability of the system depends on its poles.
- $\Box$  Example of the difference equation that can describe the system;

 $\rightarrow$  y[n] = ½ y[n-1] + 2*x*[n] + *x*[n-1]

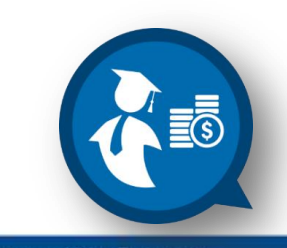

 $\Box$  In LTI system, the convolution of input signal with the impulse response of the system involved the **finite** and **infinite sequence**  of either input signal or impulse response.

#### $\Box$  Example:

Perform convolution to the following 2 finite input signals;  $x_1(n) = \{1, -2, 1\}$ 

$$
x_2(n) = \begin{bmatrix} 1, & 0 \le n \le 5, \\ 0, & \text{elsewhere} \end{bmatrix}
$$

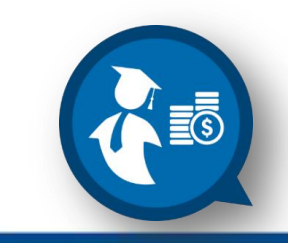

$$
x_1(n) = \{1, -2, 1\}
$$
  $\rightarrow$   $X_1(z) = 1 - 2z^{-1} + z^{-2}$ 

 $x_2(n) = 1, 0 \le n \le 5,$ 0, elsewhere

$$
X_2(z) = 1 + z^{-1} + z^{-2} + z^{-3} + z^{-4} + z^{-5}
$$

Perform convolution;  
\n
$$
X(z) = X_1(z)X_2(z) = (1 - 2z^{-1} + z^{-2})(1 + z^{-1} + z^{-2} + z^{-3} + z^{-4} + z^{-5})
$$

$$
= (1 - z^{-1} - z^{-6} + z^{-7})
$$

Perform inverse of  $X(z)$  to get  $x(n) \rightarrow \{1, -1, 0, 0, 0, 0, 0, -1, 1\}$ 

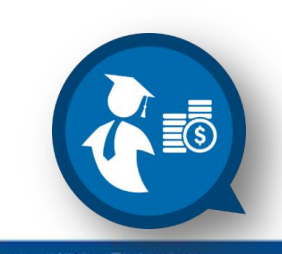

Example:

Perform convolution to the following infinite input signals and impulse response of the system;

$$
h(n) = \left(\frac{1}{2}\right)^n u(n)
$$

$$
x(n) = \left(\frac{1}{4}\right)^n u(n)
$$

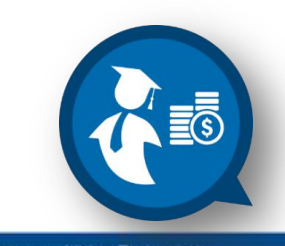

**Communitising Technology** 

Change all n to k and perform signal shifting by k.

- For better view, convert both signal into graphical form as shown below.
	- As usual, changed all  $n$  to  $k$
	- Apply step 1 of convolution process which is inverting one of the signal (in this case  $x(n)$  was chosen)
	- Next, apply step 2 where the inverted signal is shifted,  $x(n-k)$

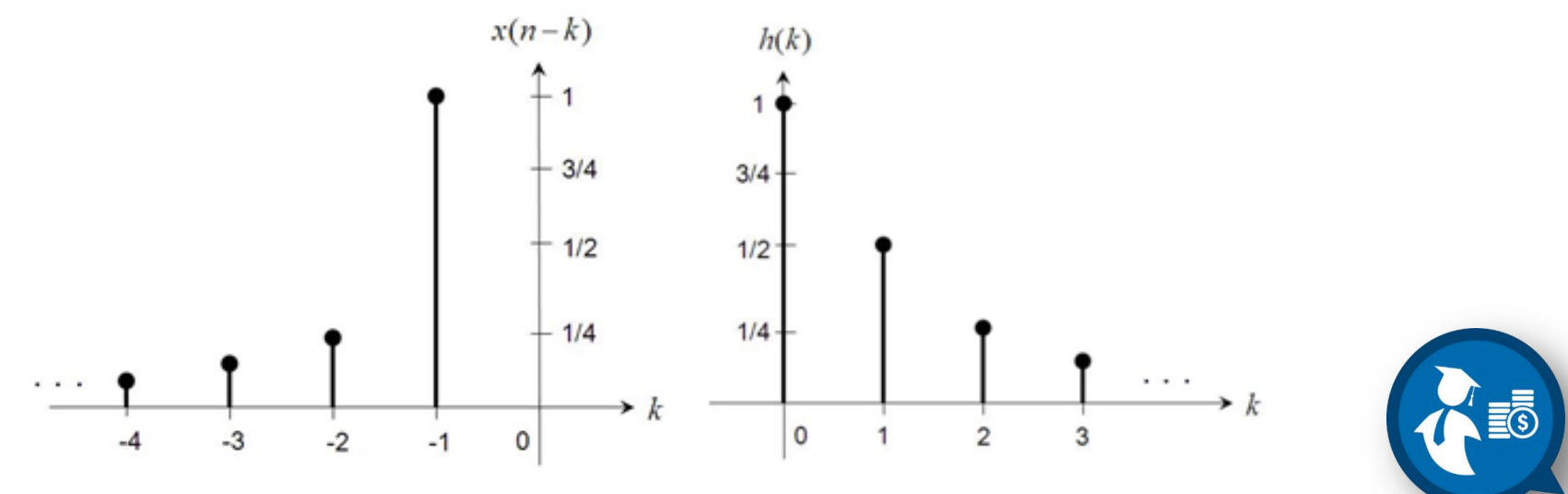

• The direct convolution equation will be:

$$
y(n) = h(n) * x(n) = \sum_{k=-\infty}^{\infty} h(k)x(n-k) = \sum_{k=-\infty}^{\infty} \left(\frac{1}{2}\right)^{k} u(k) \left(\frac{1}{4}\right)^{n-k} u(n-k)
$$

- For a causal or anticausal signal, the signal will only have the start point but doesn't have any end point
- When convolving, the start point and end point is very crucial as these points will determine where the convolution result is non zero

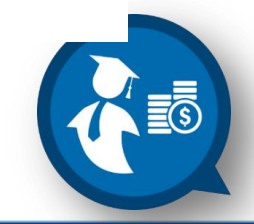

• As for that, both of the signals can be represented as:

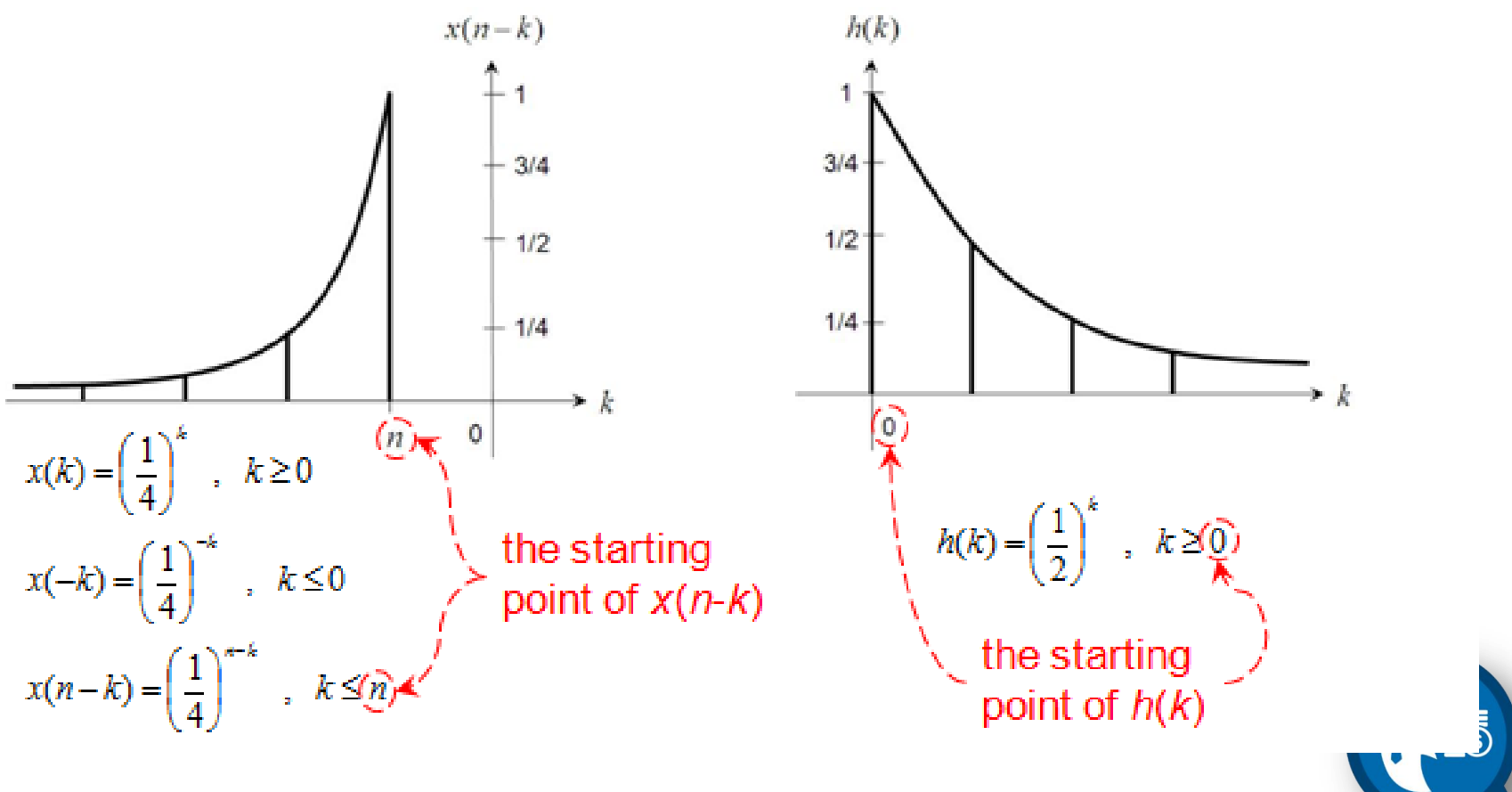

- It is clear that for  $x(n-k)$  will only have values for  $k \le n$  and  $h(k)$  will only have values for  $k \geq 0$
- When both of the signals is convolved, the result will be:

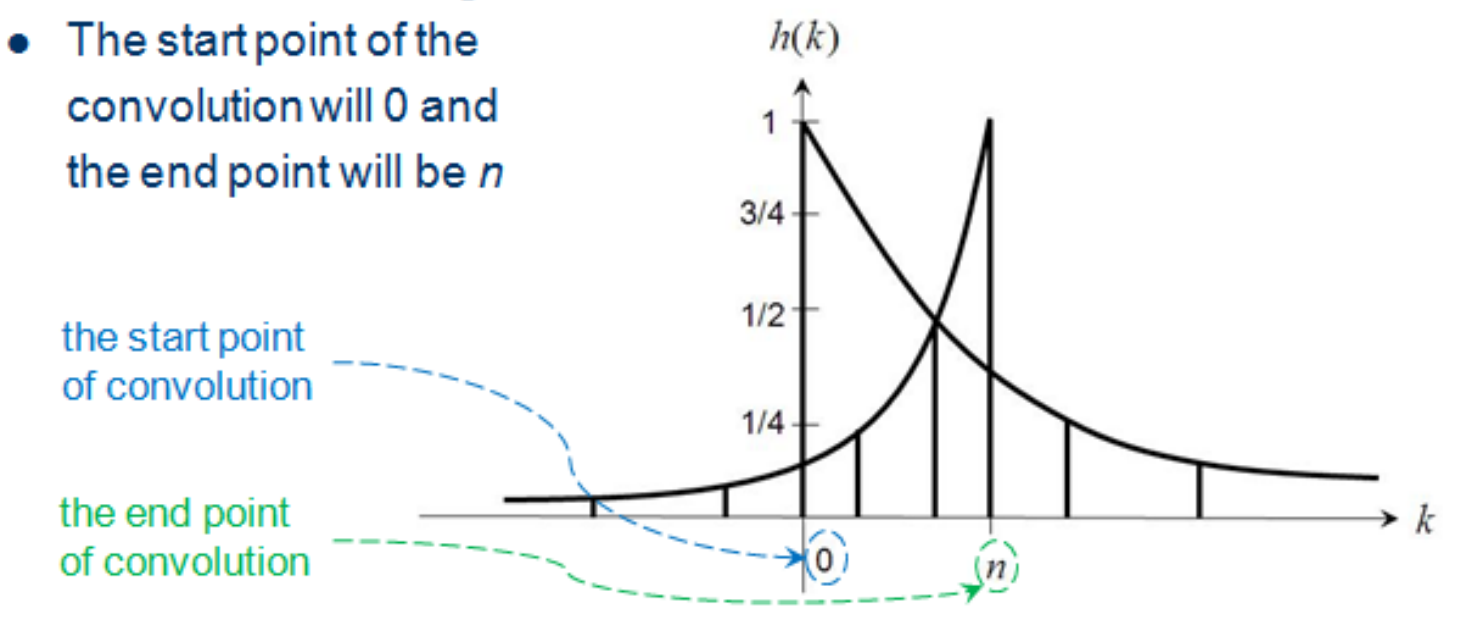

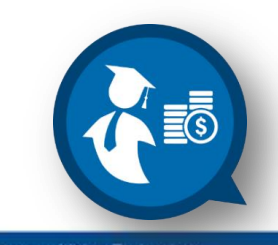

• After determining the convolution's start and end point, the direct convolution equation will be:

$$
y(n) = \sum_{k=0}^{n} \left(\frac{1}{2}\right)^{k} \left(\frac{1}{4}\right)^{n-k} = \sum_{k=0}^{n} \left(\frac{1}{2}\right)^{k} \left(\frac{1}{4}\right)^{n} (4)^{k} = \left(\frac{1}{4}\right)^{n} \sum_{k=0}^{n} (2)^{k}
$$

• By using closed-form expression where  $N = n+1$ 

$$
y(n) = \sum_{n=0}^{N-1} a^n = \frac{1 - a^N}{1 - a} = \left(\frac{1}{4}\right)^n \sum_{k=0}^{n+1-1} 2^k = \left(\frac{1}{4}\right)^n \frac{1 - 2^{n+1}}{1 - 2} , \quad n \ge 0
$$

$$
= \left(\frac{1}{4}\right)^n \left(2^{n+1} - 1\right) , \quad n \ge 0
$$

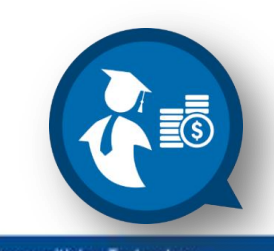

**Communitising Technology** 

• Convolution in the LTI system also involved the finite sequence with infinite sequence with the following properties;

$$
\delta(n-k) * x(n) = x(n-k)
$$
  
\n
$$
\delta(n) * x(n-k) = x(n-k)
$$
  
\n
$$
\delta(n-k) * x(n-l) = x(n-k-l)
$$

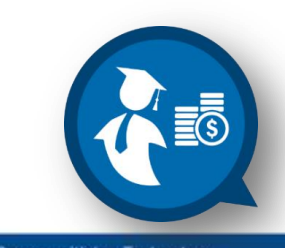

• Perform Convolution on the following finite input signal with infinite impulse response.

$$
h(n) = -2\left(\frac{1}{2}\right)^n u(n)
$$

$$
x(n) = \frac{1}{2}\delta(n)
$$

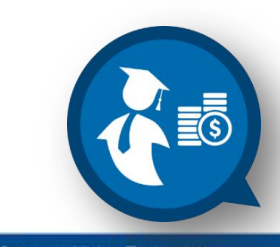

• Perform Convolution on the following finite input signal with infinite impulse response.

• By using  $\delta(n-k)*x(n) = x(n-k)$  where  $k = 0$ :

$$
\delta(n) * x(n) = x(n)
$$
  

$$
\frac{1}{2} \delta(n) * \left[ -2\left(\frac{1}{2}\right)^n u(n) \right] = -\left(\frac{1}{2}\right)^n u(n)
$$

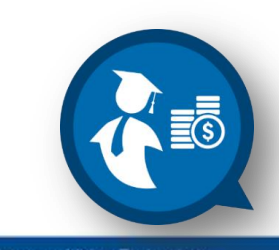

• Perform Convolution on the following finite input signal with infinite impulse response.

$$
h(n) = -2\left(\frac{1}{2}\right)^n u(n)
$$

$$
x(n) = -\frac{1}{4}\delta(n-1)
$$

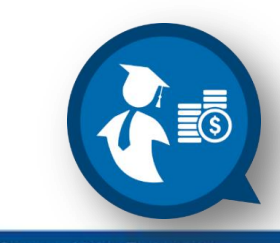

- By using  $\delta(n-k)*x(n) = x(n-k)$  where  $k = 1$
- $\delta(n-1) * x(n) = x(n-1)$  $-\frac{1}{4}\delta(n-1)*\Bigg[-2\Big(\frac{1}{2}\Big)^{n}u(n)\Bigg]=\frac{1}{2}\Big(\frac{1}{2}\Big)^{n-1}u(n-1)$

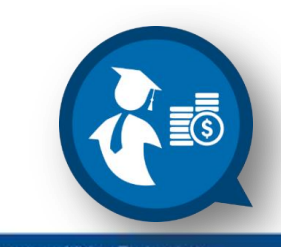

#### System response - Example

Determine the response of the following system

$$
y(n) = -0.1y(n-1) + 0.2y(n-2) + x(n) + x(n-1)
$$

if the input signal is

 $x(n) = (1/3)^n u(n)$ 

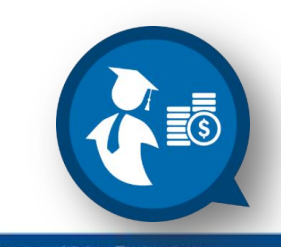

**Communitising Technology** 

#### **Solution :**

1. Find the transfer function of the system;

$$
H(z) = (1 + z^{-1}) / (1 + 0.1z^{-1} - 0.2 z^{-2})
$$

- 2. Factor out the Denominator of  $H(z)$ ;  $H(z) = (1 + z^{-1}) / (1 - 0.4z^{-1}) (1 + 0.5 z^{-1})$ , zero at  $z = -1$ , poles at  $z = 0.4$  and  $-0.5$ .
- 3. Perform z transform to the input signal;

$$
X(z) = 1/(1 - 1/3 z^{-1})
$$

 $= 28/3$ 

4. Now, perform convolution;

$$
Y(z) = H(z)X(z)
$$
  
= [(1 + z<sup>-1</sup>) / (1 – 0.4 z<sup>-1</sup>)(1 + 0.5 z<sup>-1</sup>)] (1 / (1 – 1/3 z<sup>-1</sup>))  
= (1 + z<sup>-1</sup>) / (1 – 0.4 z<sup>-1</sup>)(1 + 0.5 z<sup>-1</sup>)(1 – 1/3 z<sup>-1</sup>)

5. Using inverse z-transform by partial fraction technique to obtain **y(n).**

$$
Y(z) = A / (1 - 0.4 z^{-1}) + B / (1 + 0.5 z^{-1}) + C / (1 - 1/3 z^{-1})
$$

 $A = (1 + z^{-1}) / (1 + 0.5 z^{-1}) (1 - 1/3 z^{-1})$  at  $z = 0.4$ 

$$
Y(z) = A / (1 - 0.4 z^{-1}) + B / (1 + 0.5 z^{-1}) + C / (1 - 1/3 z^{-1})
$$
  
\n
$$
B = (1 + z^{-1}) / (1 - 0.4 z^{-1}) (1 - 1/3 z^{-1}) \text{ at } z = -0.5
$$
  
\n
$$
= -1/3
$$
  
\n
$$
C = (1 + z^{-1}) / (1 - 0.4 z^{-1}) (1 + 0.5 z^{-1}) \text{ at } z = 1/3
$$
  
\n
$$
= -8
$$

Thus,

$$
Y(z) = (28/3) / (1 - 0.4 z^{-1}) - 1/3 / ((1 + 0.5 z^{-1}) - 8 / ((1 - 1/3 z^{-1}))
$$

Convert to y(n) by referring to the table of z-transform common pairs;

**y(n) = [28/3 (2/5)<sup>n</sup> + 1/3 (-1/2)<sup>n</sup> – 8(1/3)<sup>n</sup> ]u(n)**

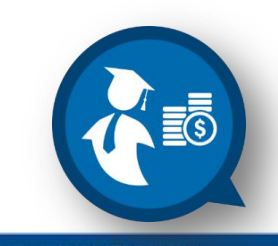

### Frequency Response

 $\Box$  The LTI system can be transformed into frequency domain using **Fourier Transform**.

 $\Box$  To convert the system into its frequency domain, need to start from its z-plane;

z = re<sup>jω</sup> or re<sup>jθ</sup> where r is the radius and ω or θ

is the angle of the circle. If  $r = 1$ ,  $z = e^{j\omega}$  which represent the unit circle.

- $\Box$  Thus, by replacing z with  $e^{j\omega}$ , the LTI system is converted from ztransform to its frequency domain.
- $\Box$  The response of the LTI system after replacing z with e <sup>j</sup><sup>ω</sup> is called **Frequency Response** as shown in equation below;

$$
H(z) = H(e^{j\omega}) = H(\omega)
$$

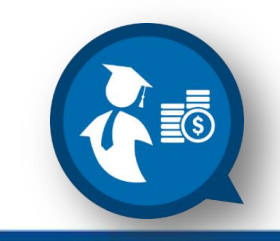

#### Frequency Response

Basically, frequency response of LTI system consists of complex number where the magnitude and phase can be defined as below;

 $|\mathbf{H}(\mathbf{e}^{j\omega})| = \sqrt{re\{H(\omega)\}^2 + im\{H(\omega)\}^2}$ 

#### $\phi(\omega) = \tan^{-1} \text{im}\{H(\omega)\}/\text{re}\{H(\omega)\}$

**The magnitude and phase can be expressed in polar** form as shown below;

 $H(\omega) = |H(\omega)| \angle \phi(\omega)$ 

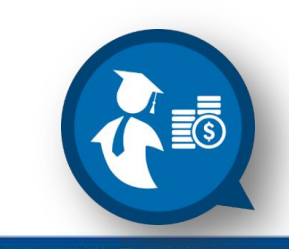

The LTI system is described by its transfer function below;

 $H(z) = 1 / (1 - 0.8z^{-1})$ 

Calculate the following; (i) The impulse response, h(n) (ii) Frequency response, H(ω) (iii) Magnitude and Phase response

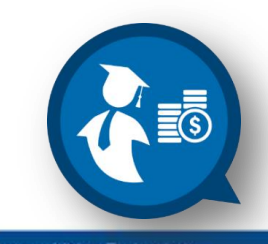

(i) using inverse z-transform and inspection method,

 $h(n) = 0.8^{n} u(n)$ 

(ii) To get frequency response, replace z of  $H(z)$  with  $e^{j\omega}$ , thus

 $H(\omega) = 1 / (1 - 0.8(e^{j\omega})^{-1})$ 

now, simplify the equation to;

 $H(\omega) = 1 / (1 - 0.8e^{-j\omega})$  or  $e^{-j\omega} / (e^{-j\omega} - 0.8)$ 

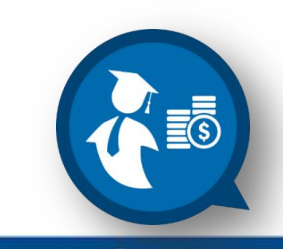

(iii) Find Magnitude and phase response using Euler Identity;

 $e^{j\omega} = \cos \omega + j\sin \omega$ 

 $e^{-j\omega} = \cos \omega - j\sin \omega$ 

Thus rewrite  $H(\omega)$  using Euler's identity,

 $H(\omega) = 1 / (1 - 0.8e^{-j\omega})$ 

$$
= 1 / (1 - 0.8 (\cos \omega - j \sin \omega))
$$

- $= 1 / (1 0.8 \cos \omega + 0.8 \sin \omega)$
- $=$  (cos  $\omega$  + jsin  $\omega$ ) / ((cos  $\omega$  + jsin  $\omega$ ) 0.8)

Then, re-arrange the real and imaginary part for both sides;

#### □ Solution 22 (continue)

(iii) Magnitude and phase response;  $H(\omega) = (cos \omega + jsin \omega) / (cos \omega - 0.8 + jsin \omega)$ Then, re-arrange the real and imaginary part for both sides;  $|H(\omega)| =$  $\sqrt{1.64 - 1.6 \cos \omega}$ the actual value of magnitude can be known if  $\omega$ is replaced with a value. For example, if  $\omega = \pi/4$ ,

$$
|H(\omega)| = |H(\pi)| = 1 / \sqrt{1.64 - 1.6(0.707)}
$$
  
= 1 / 0.71 = **1.4.**

#### phase response;

 $\phi(\omega)$  = tan-1 im{H( $\omega$ )}/re{H( $\omega$ )}

$$
= \frac{0^{\circ}}{\tan^{-1} [(0.8 \sin \omega)/(1 - 0.8 \cos \omega)]}
$$

 $=$  -  $\tan^{-1} ((0.8 \sin \omega)/(1 - 0.8 \cos \omega))$ if replace  $\omega = \pi/4$ ,  $\phi(\pi)$  = - tan<sup>-1</sup> ((0.5656) / (0.4343) = 52°  $H(\omega) = 1.4 \angle 52^{\circ}$ 

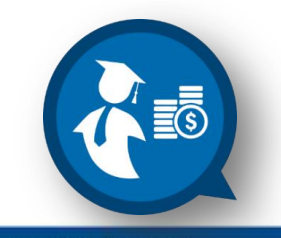

# **SYSTEM REPRESENTATION**

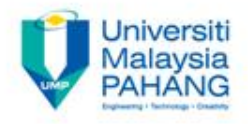

To obtain system representation in term of difference equation, transfer function and impulse response, obtain system response using convolution, and find the frequency response of the system

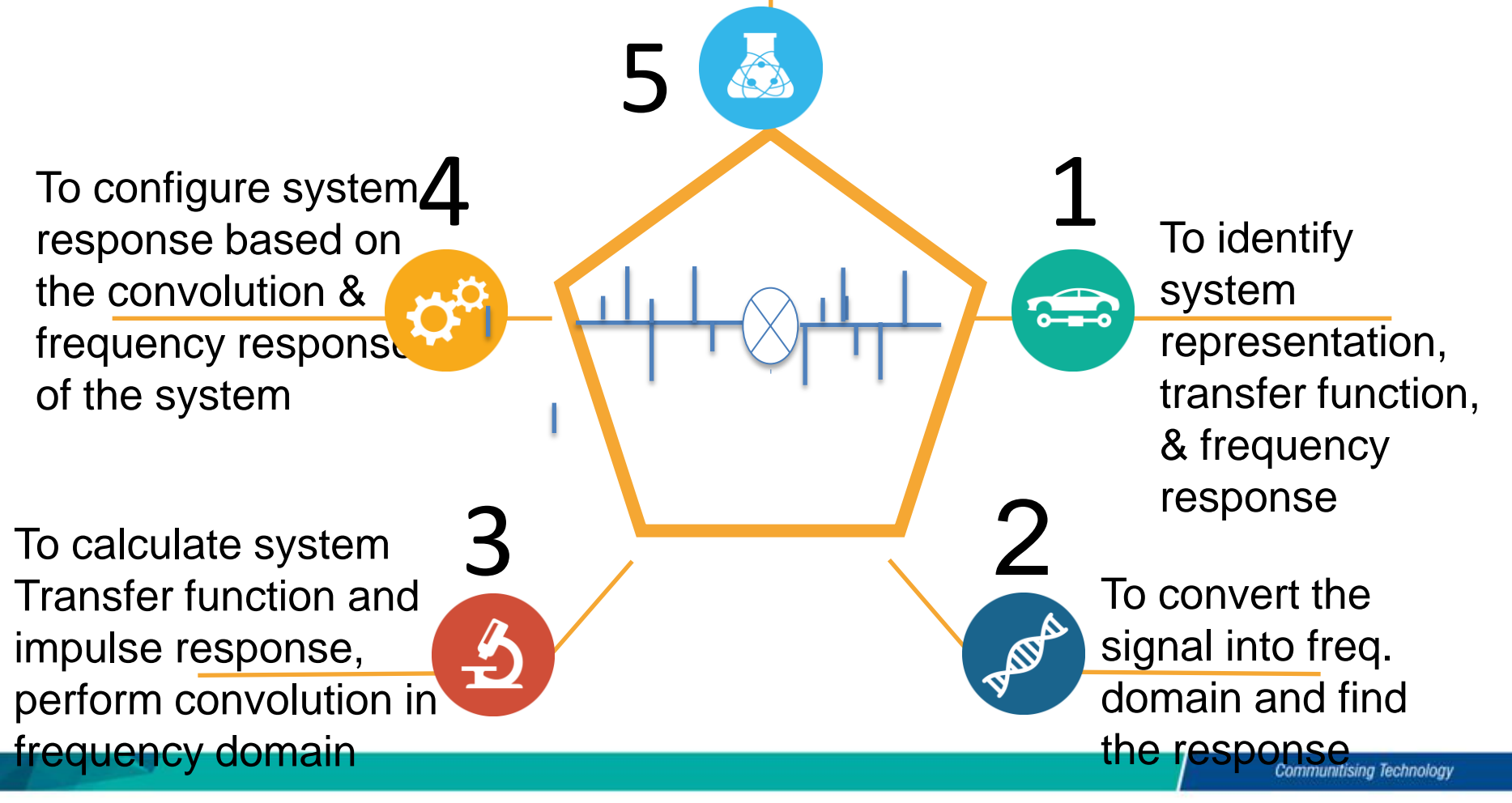

# **Conclusion**

- Able to apply system representation method to LTI system to obtain transfer function and impulse response of the system.
- Able to perform convolution in frequency domain between discrete-time input signal with its impulse response to obtain system response.
- Able to understand the process to find the frequency response of the system.

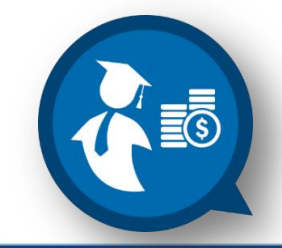

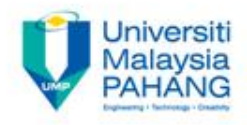

#### Teaching slides prepared by *Dr. Norizam Sulaiman*, Senior Lecturer, Applied Electronics and Computer Engineering, Faculty of Electrical & Electronics Engineering, Universiti Malaysia Pahang, Pekan Campus, Pekan, Pahang, Malaysia OER Digital Signal Processing by Dr. Norizam Sulaiman work is under **CC** licensed [Creative Commons Attribution-NonCommercial-NoDerivatives](http://creativecommons.org/licenses/by-nc-nd/4.0/)  **NC** BΥ **ND** [4.0 International License](http://creativecommons.org/licenses/by-nc-nd/4.0/)

**Communitising Technology**